## Package 'wdm'

August 2, 2020

Title Weighted Dependence Measures

Version 0.2.2

Description Provides efficient implementations of weighted dependence measures and related asymptotic tests for independence. Implemented measures are the Pearson correlation, Spearman's rho, Kendall's tau, Blomqvist's beta, and Hoeffding's D; see, e.g., Nelsen (2006) <doi:10.1007/0-387-28678-0> and Hollander et al. (2015, ISBN:9780470387375).

**Depends**  $R (= 3.2.0)$ 

License MIT + file LICENSE

Encoding UTF-8

LazyData true

LinkingTo Rcpp

Imports Rcpp

RoxygenNote 7.1.1

URL <https://github.com/tnagler/wdm-r>

BugReports <https://github.com/tnagler/wdm-r/issues>

Suggests testthat, Hmisc, copula, covr

NeedsCompilation yes

Author Thomas Nagler [aut, cre]

Maintainer Thomas Nagler <mail@tnagler.com>

Repository CRAN

Date/Publication 2020-08-02 15:20:02 UTC

### R topics documented:

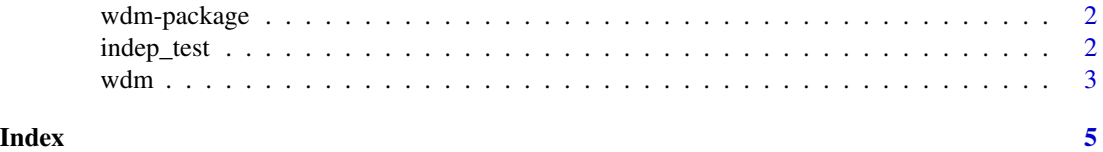

1

<span id="page-1-0"></span>

#### Description

Provides efficient implementations of weighted dependence measures and related asymptotic tests for independence. Implemented measures are the Pearson correlation, Spearman's rho, Kendall's tau, Blomqvist's beta, and Hoeffding's D; see, e.g., Nelsen (2006) <doi:10.1007/0-387-28678-0> and Hollander et al. (2015, ISBN:9780470387375).

#### Details

The DESCRIPTION file: This package was not yet installed at build time.

indep\_test *Independence Tests for Weighted Dependence Measures*

#### Description

Computes a (possibly weighted) dependence measure between  $x$  and  $y$  if these are vectors. If  $x$  and y are matrices then the measure between the columns of x and the columns of y are computed.

#### Usage

```
indep_test(
 x,
 y,
 method = "pearson",
 weights = NULL,remove_missing = TRUE,
  alternative = "two-sided"
)
```
#### **Arguments**

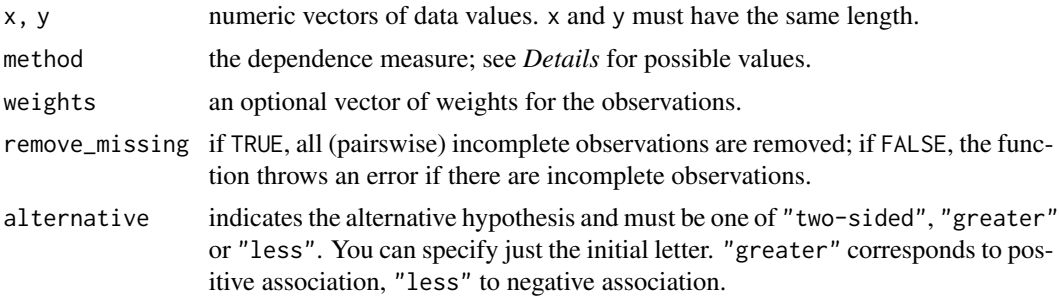

<span id="page-2-0"></span> $wdm$  3

#### Details

Available methods:

- "pearson": Pearson correlation
- "spearman": Spearman's  $\rho$
- "kendall": Kendall's  $\tau$
- "blomqvist": Blomqvist's β
- "hoeffding": Hoeffding's D

Partial matching of method names is enabled. All methods except "hoeffding" work with discrete variables.

#### Examples

```
x \leftarrow \text{norm}(100)y <- rpois(100, 1) # all but Hoeffding's D can handle ties
w <- runif(100)
indep_test(x, y, method = "kendall") # unweighted
indep\_test(x, y, method = "kendall", weights = w) # weighted
```
wdm *Weighted Dependence Measures*

#### Description

Computes a (possibly weighted) dependence measure between x and y if these are vectors. If x and y are matrices then the measure between the columns of x and the columns of y are computed.

#### Usage

 $wdm(x, y = NULL, method = "pearson", weights = NULL, remove\_missing = TRUE)$ 

#### Arguments

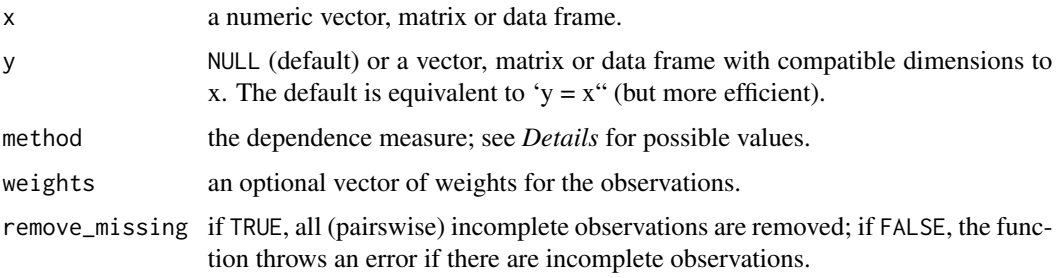

#### Details

Available methods:

- "pearson": Pearson correlation
- "spearman": Spearman's  $\rho$
- "kendall": Kendall's  $\tau$
- "blomqvist": Blomqvist's  $\beta$
- "hoeffding": Hoeffding's  $D$  Partial matching of method names is enabled.

Spearman's  $\rho$  and Kendall's  $\tau$  are corrected for ties if there are any.

#### Examples

```
## dependence between two vectors
x < - rnorm(100)
y <- rpois(100, 1) # all but Hoeffding's D can handle ties
w <- runif(100)
wdm(x, y, method = "kendall") # unweighted
wdm(x, y, method = "kendall", weights = w) # weighted
## dependence in a matrix
x \le - matrix(rnorm(100 * 3), 100, 3)
wdm(x, method = "spearman") # unweighted
wdm(x, method = "spearman", weights = w) # weighted
## dependence between columns of two matrices
y \le - matrix(rnorm(100 * 2), 100, 2)
wdm(x, y, method = "hoeffding") # unweighted
wdm(x, y, method = "hoeffding", weights = w) # weighted
```
# <span id="page-4-0"></span>Index

indep\_test, [2](#page-1-0)

wdm, [3](#page-2-0) wdm-package, [2](#page-1-0)